## Package 'bundesbank'

April 19, 2024

<span id="page-0-0"></span>Type Package

Title Download Data from Bundesbank

Version 0.1-12

Date 2024-04-19

Maintainer Enrico Schumann <es@enricoschumann.net>

Description Download data from the time-series databases of the Bundesbank, the German central bank. See the overview at the Bundesbank website (<<https://www.bundesbank.de/en/statistics/time-series-databases>>) for available series. The package provides only a single function, getSeries(), which supports both traditional and real-time datasets; it will also download meta data if available. Downloaded data can automatically be arranged in various formats, such as data frames or 'zoo' series. The data may optionally be cached, so as to avoid repeated downloads of the same series.

License GPL-3

URL <http://enricoschumann.net/R/packages/bundesbank/index.htm>,

<https://github.com/enricoschumann/bundesbank>

Suggests zoo

NeedsCompilation no

Author Enrico Schumann [aut, cre] (<<https://orcid.org/0000-0001-7601-6576>>)

Repository CRAN

Date/Publication 2024-04-19 15:22:42 UTC

### R topics documented:

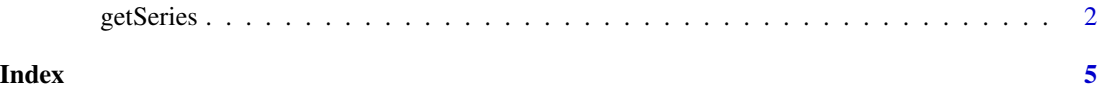

<span id="page-1-0"></span>

#### Description

Download time-series from the website of the Bundesbank.

#### Usage

```
getSeries(series,
          start = NULL,
          end = format(Sys.Date(), "%Y-%m"),
          return.class = "data.frame",
          verbose = TRUE, dest.dir = NULL,
          column1.only = TRUE)
```
#### Arguments

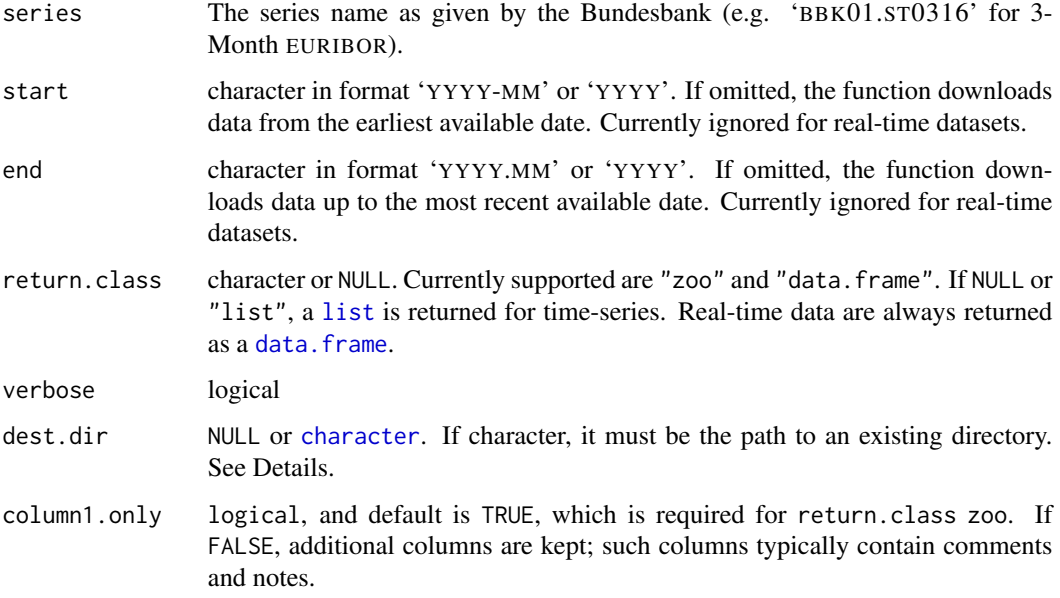

#### Details

The data can be downloaded in CSV-format from the Bundesbank's website [https://www.bundesba](https://www.bundesbank.de/en/statistics/time-series-databases)nk. [de/en/statistics/time-series-databases](https://www.bundesbank.de/en/statistics/time-series-databases) .

If dest.dir is provided, the downloaded dataset gets a date prefix (today in format YYYYMMDD) and is stored in directory dest.dir. Before any download is attempted, the function checks whether a file with today's prefix exist in dest.dir; if yes, the file is used.

#### <span id="page-2-0"></span>getSeries 3

#### Value

A data.frame with two (or more) columns:

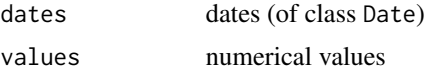

The result for single time-series may have an attribute info, which is a character vector and holds additional information for series (such as its unit). See Examples.

Real-time datasets are always organised as a [data.frame](#page-0-0), in which the rows correspond to the reporting period and the columns to the publication date. Real-time datasets always have several attributes, in particular date, which corresponds to the publication date.

If a download files, the function will print the error message, but evaluate to NULL (invisibly).

#### Author(s)

Maintainer: Enrico Schumann <es@enricoschumann.net>

#### Examples

```
## (Internet connection required)
```

```
series <- "BBK01.ST0304" ## Eonia
res <- getSeries(series) ## retrieve all available data
res <- getSeries(series, start = "2012-01")
res <- getSeries(series, end = "2012-01")
res <- getSeries(series, start = "2012-01", end = "2012-05")
## If the download fails, 'res' will be NULL.
## This typically happens when the website of the
## Bundesbank is not available.
if (!is.null(res)) {
    ## make 'zoo' series
    if (require("zoo")) {
        Eonia <- zoo(res$values, res$dates)
        plot(Eonia)
    }
    ## check comments
    writeLines(strwrap(paste("- ", attr(res, "info")),
              width = 60, exdent = 2))
    ## real-time dataset (Gross domestic product)
    gdp <- getSeries("BBKRT.A.DE.N.A.AG1.CA010.V.A")
    ## use caching
    ## ==> the example uses a temporary directory, but
    ## better is to use a less ephemeral destination,
    ## e.g. '~/Downloads/bundesbank'
```
#### 4 getSeries

```
gdp <- getSeries("BBKRT.A.DE.N.A.AG1.CA010.V.A",
                   dest.dir = tempdir())
   ### Downloading data from Bundesbank ... Done.
   gdp <- getSeries("BBKRT.A.DE.N.A.AG1.CA010.V.A",
                    dest.dir = tempdir())
   ### Using cache ... Done.
}
```
# <span id="page-4-0"></span>Index

bundesbank *(*getSeries*)*, [2](#page-1-0) bundesbank-package *(*getSeries*)*, [2](#page-1-0) character, *[2](#page-1-0)* data.frame, *[2,](#page-1-0) [3](#page-2-0)* getSeries, [2](#page-1-0)

list, *[2](#page-1-0)*